# Ανάπτυξη και εικαστικός Σχεδιασμός Ιστοτόπων

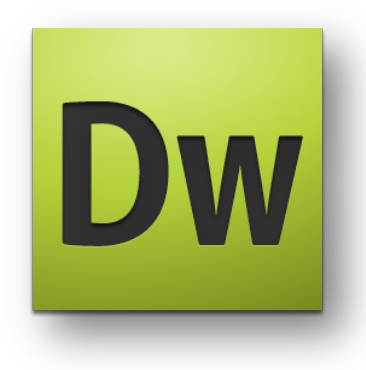

Ps

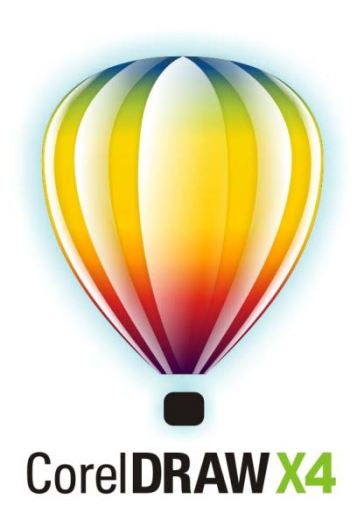

**Σεμινάριο για τον Τομέα Εφαρμοσμένων Τεχνών της ΤΕΕ**

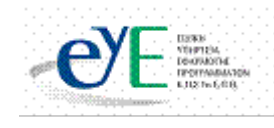

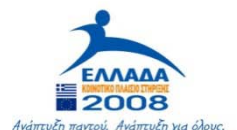

ΥΠΟΥΡΓΕΙΟ ΕΘΝΙΚΗΣ ΠΑΙΔΕΙΑΣ ΚΑΙ ΘΡΗΣΚΕΥΜΑΤΩΝ ΕΙΔΙΚΗ ΥΠΗΡΕΣΙΑ ΔΙΑΧΕΙΡΙΣΗΣ ΕΠΕΑΕΚ

> **EYPONAÏKH ENQ∑H** ΣΥΓΧΡΗΜΑΤΟΔΟΤΗΣΗ EYPONAÏKO KOINONIKO TAMEIO

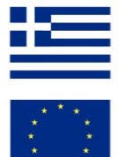

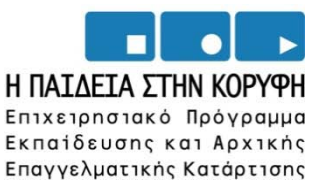

Το παρόν εκπονήθηκε στο πλαίσιο

του Υποέργου 6 «Εκπαίδευση επιμορφωτών και βοηθών επιμορφωτών» της Πράξης «Επαγγελματικό λογισμικό στην ΤΕΕ: επιμόρφωση και εφαρμογή» (Γ' ΚΠΣ, ΕΠΕΑΕΚ, Μέτρο 2.3, Ενέργεια 2.3.2)

που συγχρηματοδοτείται από την Ευρωπαϊκή Ένωση / Ευρωπαϊκό Κοινωνικό Ταμείο

Φορέας Υλοποίησης και Τελικός Δικαιούχος

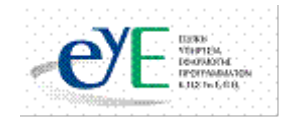

Υπουργείο Εθνικής Παιδείας και Θρησκευμάτων Ειδική Υπηρεσία Εφαρμογής Προγραμμάτων ΚΠΣ

Φορέας Λειτουργίας

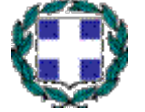

Υπουργείο Εθνικής Παιδείας και Θρησκευμάτων Διεύθυνση Σπουδών Δευτεροβάθμιας Εκπαίδευσης-Τμήμα Β'

Επιστημονικός Τεχνικός Σύμβουλος

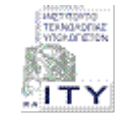

Ερευνητικό Ακαδημαϊκό Ινστιτούτο Τεχνολογίας Υπολογιστών

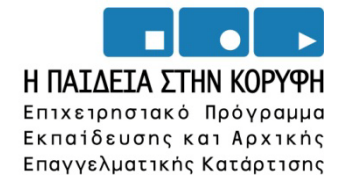

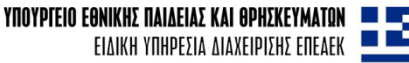

**EYPONAÏKH ENQ∑H** ΣΥΓΧΡΗΜΑΤΟΔΟΤΗΣΗ EYPONAÏKO KOINONIKO TAMEIO

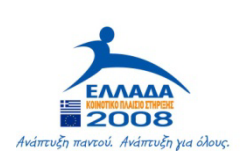

# **Σεμινάριο για τον τομέα Εφαρμοσμένων Τεχνών της ΤΕΕ**

# **Θέμα: Ανάπτυξη και εικαστικός σχεδιασμός ιστοτόπων**

# <span id="page-2-0"></span>**ΕΓΧΕΙΡΙΔΙΟ ΕΠΙΜΟΡΦΩΤΗ**

# Πίνακας Περιεχομένων

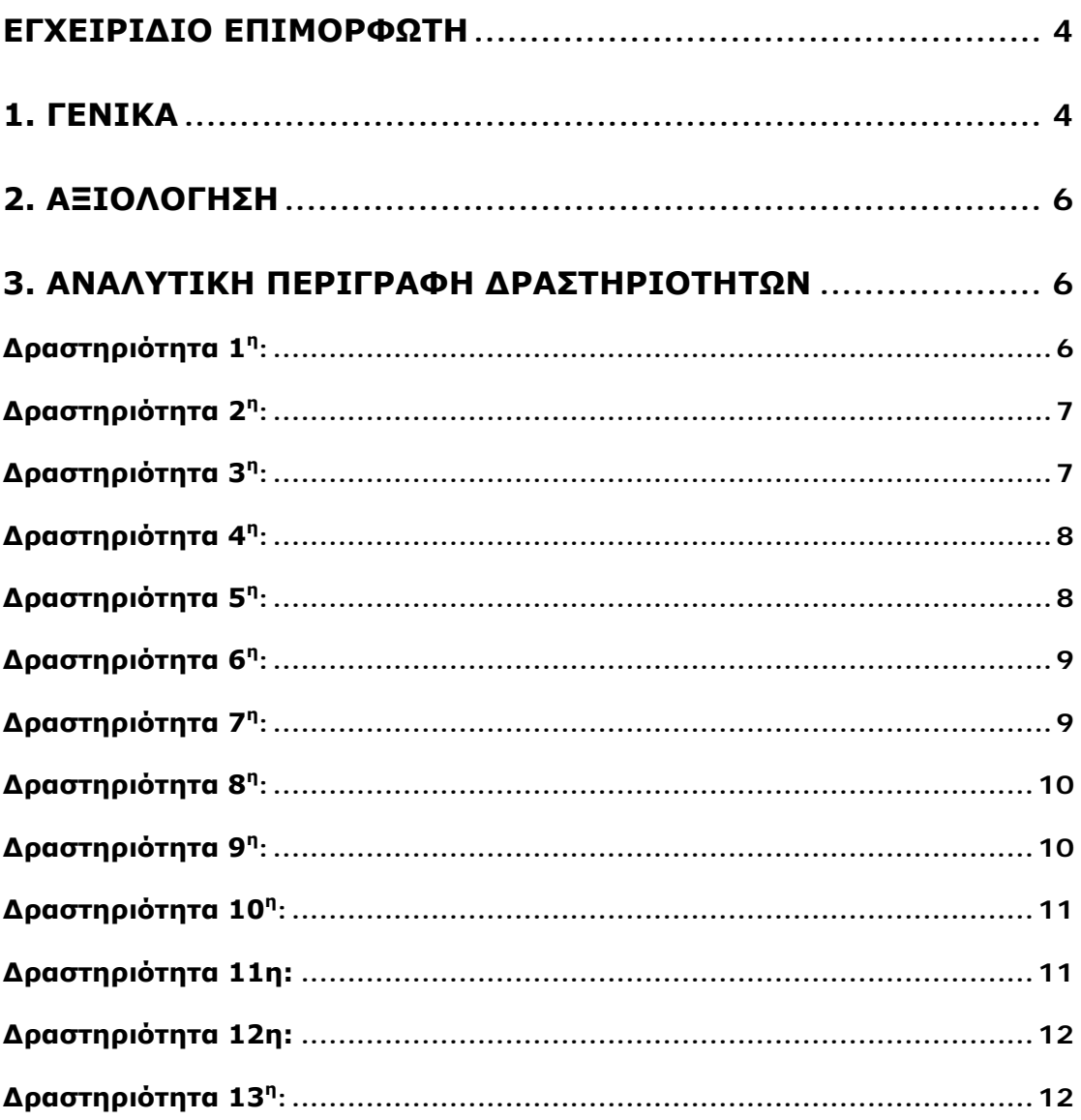

# <span id="page-4-0"></span>**1. Γενικά**

Το σεμινάριο αφορά την αξιοποίηση των λογισμικών Creative Suite 3 και CorelDraw X4 στην τεχνική και επαγγελματική εκπαίδευση, και συγκεκριμένα, στη διδασκαλία του μαθήματος «Ανάπτυξη και εικαστικός σχεδιασμός ιστοτόπων» του τομέα Εφαρμοσμένων Τεχνών.

Βασίζεται στην πραγματοποίηση ενός επιμορφωτικού σεναρίου με θέμα τη Ανάπτυξη και εικαστική σχεδίαση ιστοτόπων από ομάδες εργασίας ανάπτυξης ιστοτόπων.

Οι επιμορφούμενοι χωρίζονται σε μικρές ομάδες. Ο επιμορφωτής αναλαμβάνει ρόλο συντονιστή του εικαστικού έργου.

Οι πρώτες δραστηριότητες αφορούν τη γνωριμία με τα λογισμικά και τις βασικές αρχές λειτουργίας τους καθώς επίσης και την οργάνωση της εργασίας στον υπολογιστή.

Οι επιμορφούμενοι καλούνται να σχεδιάσουν καταρχήν τον βασικό σκελετό ενός ιστοτόπου και στην συνέχεια καλούνται να τον εμπλουτίσουν εικαστικά. Η κάθε ομάδα εργασίας αναλαμβάνει την ανάπτυξη του ιστοτόπου με θεματική βάση την ανακύκλωση.

Θα ζητηθεί η ακριβής σχεδίασή των ιστοτόπων από την άποψη της δομής και κατόπιν την εικαστική τους σχεδίαση.

Στις τελευταίες ενότητες παρουσιάζονται ολοκληρωμένες οι εργασίες των ομάδων. Γίνεται αναζήτηση στο διαδίκτυο για σχετικά θέματα και πηγές που αφορούν τη σχεδίαση εσωτερικών χώρων από ομάδες και εταιρίες που ανήκουν στον χώρο της εικαστικής σχεδίασης καθώς και τη χρήση των λογισμικών Dreamweaver, Photoshop και CorelDraw για το σκοπό αυτό.

Οι επιμορφούμενοι που αποτελούν μία ομάδα αναλαμβάνουν συγκεκριμένους ρόλους. Από τους ρόλους αυτούς πρέπει να περάσουν όλα τα μέλη της ομάδας καθώς εξοικειώνονται με το Dreamweaver Photoshop. Π.χ ο ρόλος του επιμορφούμενου Α: 1ος Μελετητής - Εκπρόσωπος ομάδας που αναλαμβάνει αυτός έχει τη μεγαλύτερη ευχέρεια στο χειρισμό του Dreamweaver, Photoshop και του CorelDraw κατά την εξέλιξη του σεμιναρίου πρεπέι να την αναλάβουν όλοι.

Ο επιμορφωτής αντιπροσωπεύει τον επικεφαλής σχεδιαστή – συντονιστή της εταιρίας μελετών και διακόσμησης εσωτερικών χώρων.

Μοιράζει αντίτυπα των αρχικών πρότυπων σχεδίων στις ομάδες των επιμορφούμενων και τα εισάγει στον server του εργαστηρίου.

Καθορίζει τη σύνθεση των ομάδων.

Εξηγεί και αναλύει τους τρόπους με τους οποίους είναι δυνατή η πραγματοποίηση των δραστηριοτήτων.

Ζητά από κάθε ομάδα να σχεδιάσει τα απαραίτητα σχέδια στα οποία αναφέρονται οι δραστηριότητες.

Κατά την πραγματοποίηση των δραστηριοτήτων παρέχει βοήθεια σχετικά με τη χρήση του λογισμικού.

Ο επιμορφωτής θα αξιολογήσει τα σχέδια που ανέπτυξε κάθε ομάδα στο πλαίσιο της δραστηριότητας.

Ο επιμορφωτής θα δώσει ανατροφοδότηση σε κάθε ομάδα στην αρχή του επόμενου μαθήματος, και θα σχολιάσει τυχόν πρωτοτυπίες και επεκτάσεις της δραστηριότητας.

Κάθε επιμορφωτής έχει στη διάθεσή του:

Έναν υπολογιστή με πρόσβαση στο τοπικό δίκτυο και στο διαδίκτυο.

- Ένα λογαριασμό ηλεκτρονικού ταχυδρομείου
- Όλα τα έντυπα σχέδια που πρόκειται να σχεδιαστούν ηλεκτρονικά.

Τα ηλεκτρονικά σχέδια της προαπαιτούμενης δραστηριότητας, για να τα δώσει στις ομάδες που δεν την ολοκλήρωσαν, προκειμένου να συνεχίσουν στην τρέχουσα δραστηριότητα

Περιορισμοί: Ο επιμορφωτής φροντίζει να οριστούν ομάδες ίδιας δυναμικότητας ανάλογα με την εξοικείωση των επιμορφούμενων με τα λογισμικά Dreamweaver, Photoshop και CorelDraw, τη χρήση τοπικού δικτύου και τη χρήση του διαδικτύου. Συμβουλεύει τα μέλη των ομάδων ώστε να αναλάβουν δραστηριότητες ανάλογα με το δυναμικό τους.

Φροντίζει να ενθαρρύνει την επικοινωνία μεταξύ των μελών της ομάδας και να συλλέγει στοιχεία για την αξιολόγηση των ομάδων και των επιμορφούμενων ξεχωριστά.

Οι πρώτη δραστηριότητα αφορά τη γνωριμία με το λογισμικό και τις βασικές αρχές λειτουργίας του καθώς επίσης και την οργάνωση της εργασίας στον υπολογιστή. Οι επιμορφούμενοι καλούνται να σχεδιάσουν συγκεκριμένα απλά σχήματα, διακοσμητικά μοτίβα και αντικείμενα διαφόρων μορφοποιήσεων και μονάδων. Σε κάθε δραστηριότητα υπάρχουν ασκήσεις-εφαρμογές που είναι τα παραδοτέα της κάθε ομάδας ή επιμορφωτή και κάποιες ασκήσεις-εφαρμογές οι οποίες είναι για επέκταση κάθε θεματικής περιοχής για τους επιμορφούμενους εκείνους που έχουν ήδη εξοικειωθεί με το πρόγραμμα του Dreamweaver Photoshop.

Οι επιμορφούμενοι χωρίζονται σε ομάδες των τριών ατόμων και ο καθένας αναλαμβάνει ένα συγκεκριμένο ρόλο ανάλογα με την εξοικείωσή του στη χρήση του υπολογιστή και του λειτουργικού συστήματος WINDOWS, του δικτύου και του παρόμοιων λογισμικών με το Dreamweaver, Photoshop και CorelDraw. **Στην συνέχεια όμως αφού και οι υπόλοιποι εξοικειωθούν με τα παραπάνω λειτουργικά συστήματα, αλλάζουν ρόλους σε κάθε δραστηριότητα.** Στις ομάδες δίνονται σε έντυπη μορφή τα σχέδια των ασκήσεων καθώς και εκτυπώσεις – δείγματα καλών εικαστικών δημιουργιών από ενδεικτικούς ιστοτόπους

Το σενάριο έχει σχεδιαστεί με τέτοιο τρόπο ώστε να κινητοποιεί όλους τους επιμορφούμενους να αντιμετωπίσουν όλα τα απαιτούμενα στάδια, προκειμένου να καταλήξουν στην δυνατότητα αξιοποίησης των παρουσιαζόμενων δυνατοτήτων των λογισμικών με δημιουργικό τρόπο. Ειδικότερα οι επιμορφούμενοι, κατόπιν της αναλυτικής παρουσίασης κάθε λειτουργικότητας (ή ομάδας λειτουργικοτήτων) του λογισμικού καλούνται να ανατρέξουν σε δείγματα εικαστικών δημιουργιών τα οποία είναι προ – εγκατεστημένα στο λογισμικό και να δημιουργήσουν δικά τους σε επίπεδο ομάδας. Επίσης οι επιμορφούμεοι καλούνται συχνά να συμμετέχουν σε διαδικτυακές κοινότητες των Dreamweaver, Photoshop και να θέτουν θέματα στα οποία επανέρχονται σε επόμενες ενότητες.

Κατανέμονται ρόλοι ανάλογα με το δυναμικό του κάθε επιμορφούμενου για να αποσαφηνίζονται έννοιες και να υιοθετούνται πρακτικές μεταξύ των μελών των ομάδων, αλλά και μεταξύ των ομάδων και του επιμορφωτή, ώστε οι επιμορφούμενοι να γίνονται ικανοί να λύνουν τα προβλήματα που παρουσιάζονται.

Τα μέλη της ομάδας καλούνται να αναπτύξουν και να εμπλουτίσουν εικαστικά έναν θεματικό ιστότοπο και να τον παρουσιάσουν στις άλλες ομάδες.

Η επιλογή του θέματος του επιμορφωτικού σεναρίου έχει σαν σκοπό τη σύνδεση του μαθήματος «Ανάπτυξη και εικαστικός σχεδιασμός ιστοτόπων» με την επαγγελματική πράξη διότι το αντικείμενο του μαθήματος αφορά θέματα που πλέον χειρίζονται ευκολότερα και με μεγαλύτερη ακρίβεια με τη βοήθεια Η/Υ και κατάλληλων λογισμικών.

Η θεωρητική στήριξη του σεναρίου βασίζεται κυρίως στο πλαίσιο της εμπλαισιωμένης μάθησης (situated learning), μέσω της ανάπτυξης κοινοτήτων πρακτικής (community of practice) και ειδικότερα ακολουθώντας μεθόδους και πρακτικές ομαδο-συνεργατικής μάθησης οι οποίες δημιουργούν τις προϋποθέσεις για ένα αυθεντικό πλαίσιο μάθησης, ενώ ταυτόχρονα μπορούν να αξιοποιούν την εμπειρία των εκπαιδευομένων (αρχαρίων και ειδικών), όταν αυτοί κινούνται από την περιφέρεια προς το κέντρο δηλ. το μαθησιακό στόχο (legitimate peripheral participation).

# <span id="page-6-0"></span>**2. Αξιολόγηση**

Ο επιμορφωτής θα αξιολογήσει τα σχέδια που ανέπτυξε κάθε ομάδα στο πλαίσιο της δραστηριότητας. Ο επιμορφωτής θα δώσει ανατροφοδότηση σε κάθε ομάδα στην αρχή του επόμενου μαθήματος, και θα σχολιάσει τυχόν πρωτοτυπίες και επεκτάσεις της δραστηριότητας. Προτείνεται για κάθε δραστηριότητα να γίνεται εκτύπωση και αποθήκευση του υλικού σε προσωπικό αρχείο για κάθε επιμορφούμενο.

# <span id="page-6-1"></span>**3. Αναλυτική Περιγραφή Δραστηριοτήτων**

## <span id="page-6-2"></span>**Δραστηριότητα 1<sup>η</sup> :**

Το περιβάλλον εργασίας του Dreamweaver

Διδακτικές ώρες: 3

Στην εισαγωγική αυτή δραστηριότητα γίνεται γνωριμία των μελών μεταξύ τους. Η δραστηριότητα αφορά στην παρουσίαση του λογισμικού Dreamweaver και στη χρήση των βασικών εντολών σχεδίασης, επεξεργασίας και απεικόνισης. Ο επιμορφωτής αναφέρει και επιδεικνύει τις λειτουργίες και δυνατότητες του Dreamweaver και ζητά από τους επιμορφούμενους να ανοίξουν ένα από τα δείγματα που συνοδεύουν το πρόγραμμα και να πειραματιστούν ελεύθερα επιλέγοντας εργαλεία και σχεδιάζοντας ευθύγραμμα τμήματα, κύκλους, κ.λ.π. Στο τέλος ζητά από τους επιμορφούμενους να αποθηκεύσουν το αρχείο με άλλο όνομα όνομα και να το εκτυπώσουν για αξιολόγηση (τα υποβάλλουν και ηλεκτρονικά).

Για τη δραστηριότητα ο επιμορφωτής έχει στη διάθεσή του:

- Έναν υπολογιστή με πρόσβαση στο τοπικό δίκτυο και στο διαδίκτυο.
- Τα έντυπα σχέδια των σχημάτων που πρόκειται να σχεδιαστούν ηλεκτρονικά.

#### <span id="page-7-0"></span>**Δραστηριότητα 2<sup>η</sup> :**

Δημιουργώντας ένα site - Δουλεύοντας με πίνακες (tables)

Διδακτικές ώρες: 3

Ο επιμορφωτής παρουσιάζει στους εκπαιδευόμενους τις λειτουργίες του Dreamweaver που βρίσκονται στο εγχειρίδιο επιμορφούμενου. Ειδικότερα ο επιμορφωτής παρουσιάζει στους επιμορφούμενους διακριτές και επάλληλες ενότητες που αφορούν τις δυνατότητες του λογισμικού Dreamweaver στην δημιουργία μιας βασικής δομής για έναν ιστότοπο και στην εισαγωγή και διαχείριση πινάκων σε ιστοτόπους. Κατόπιν ο επιμορφωτής επιβλέπει τις δραστηριότητες ομαδοσυνεργατικής μάθησης οι οποίες χωρίζονται με την σειρά τους σε διακριτές ενότητες οι οποίες είναι η Ανα-δημιουργία του τελικού αποτελέσματος, η Δημιουργία παραλλαγής του τελικού αποτελέσματος, οι Προτάσεις εναλλακτικού τρόπου εφαρμογής, οι Προτάσεις περεταίρω ανάπτυξης του τελικού αποτελέσματος καθώς και η Εποικοδομητική συνεργασία μεταξύ ομάδων. Στο τελείωμα της δραστηριότητας ο επιμορφωτής αξιολογεί τα αποτελέσματα των ομάδων. Αν υπάρχει χρόνος τότε ο επιμορφωτής δύναται να διεξάγει και επέκταση των δραστηριοτήτων που αφορούν στην ενεργή συμμετοχή των επιμορφούμενων σε εξειδικευμένες διαδικτυακές κοινότητες που ασχολούνται με την θεματική περιοχή της εικαστικής σχεδίασης

Για τη δραστηριότητα ο επιμορφωτής έχει στη διάθεσή του:

- Έναν υπολογιστή με πρόσβαση στο τοπικό δίκτυο και στο διαδίκτυο.
- Τα έντυπα σχέδια των σχημάτων που πρόκειται να σχεδιαστούν ηλεκτρονικά.

## <span id="page-7-1"></span>**Δραστηριότητα 3<sup>η</sup> :**

Δουλεύοντας με κείμενο και με εικόνες (images)

Διδακτικές ώρες: 2

Ο επιμορφωτής παρουσιάζει στους εκπαιδευόμενους τις λειτουργίες του Dreamweaver που βρίσκονται στο εγχειρίδιο επιμορφούμενου. Ειδικότερα ο επιμορφωτής παρουσιάζει στους επιμορφούμενους διακριτές και επάλληλες ενότητες που αφορούν τις δυνατότητες του λογισμικού Dreamweaver όσον αφορά την εισαγωγή και διαμόρφωση κειμένων σε ιστοτόπους καθώς και με την εισαγωγή και διαχείριση εικόνων σε έναν ιστότοπο. Κατόπιν ο επιμορφωτής επιβλέπει τις δραστηριότητες ομαδοσυνεργατικής μάθησης οι οποίες χωρίζονται με την σειρά τους σε διακριτές ενότητες οι οποίες είναι η Ανα-δημιουργία του τελικού αποτελέσματος, η Δημιουργία παραλλαγής του τελικού αποτελέσματος, οι Προτάσεις εναλλακτικού τρόπου εφαρμογής, οι Προτάσεις περεταίρω ανάπτυξης του τελικού αποτελέσματος καθώς και η Εποικοδομητική συνεργασία μεταξύ ομάδων. Στο τελείωμα της δραστηριότητας ο επιμορφωτής αξιολογεί τα αποτελέσματα των ομάδων. Αν υπάρχει χρόνος τότε ο επιμορφωτής δύναται να διεξάγει και επέκταση των δραστηριοτήτων που αφορούν στην ενεργή συμμετοχή των επιμορφούμενων σε εξειδικευμένες διαδικτυακές κοινότητες που ασχολούνται με την θεματική περιοχή της εικαστικής σχεδίασης

Για τη δραστηριότητα ο επιμορφωτής έχει στη διάθεσή του:

Έναν υπολογιστή με πρόσβαση στο τοπικό δίκτυο και στο διαδίκτυο.

Τα έντυπα σχέδια των σχημάτων που πρόκειται να σχεδιαστούν ηλεκτρονικά.

# <span id="page-8-0"></span>**Δραστηριότητα 4<sup>η</sup> :**  Δουλεύοντας με υπερσυνδέσμους

Διδακτικές ώρες: 2

Ο επιμορφωτής παρουσιάζει στους εκπαιδευόμενους τις λειτουργίες του Dreamweaver που βρίσκονται στο εγχειρίδιο επιμορφούμενου. Ειδικότερα ο επιμορφωτής παρουσιάζει στους επιμορφούμενους διακριτές και επάλληλες ενότητες που αφορούν τις δυνατότητες του λογισμικού Dreamweaver σχετικά με την δημιουργία τοπικών, απομακρυσμένων, email και εσωτερικών υπερσυνδέσμων σε ιστοτόπους. Κατόπιν ο επιμορφωτής επιβλέπει τις δραστηριότητες ομαδοσυνεργατικής μάθησης οι οποίες χωρίζονται με την σειρά τους σε διακριτές ενότητες οι οποίες είναι η Ανα-δημιουργία του τελικού αποτελέσματος, η Δημιουργία παραλλαγής του τελικού αποτελέσματος, οι Προτάσεις εναλλακτικού τρόπου εφαρμογής, οι Προτάσεις περεταίρω ανάπτυξης του τελικού αποτελέσματος καθώς και η Εποικοδομητική συνεργασία μεταξύ ομάδων. Στο τελείωμα της δραστηριότητας ο επιμορφωτής αξιολογεί τα αποτελέσματα των ομάδων. Αν υπάρχει χρόνος τότε ο επιμορφωτής δύναται να διεξάγει και επέκταση των δραστηριοτήτων που αφορούν στην ενεργή συμμετοχή των επιμορφούμενων σε εξειδικευμένες διαδικτυακές κοινότητες που ασχολούνται με την θεματική περιοχή της εικαστικής σχεδίασης

Για τη δραστηριότητα ο επιμορφωτής έχει στη διάθεσή του:

- Έναν υπολογιστή με πρόσβαση στο τοπικό δίκτυο και στο διαδίκτυο.
- Τα έντυπα σχέδια των σχημάτων που πρόκειται να σχεδιαστούν ηλεκτρονικά.

#### <span id="page-8-1"></span>**Δραστηριότητα 5<sup>η</sup> :**

Δουλεύοντας με πλαίσια (frames) και με επίπεδα (layers)

Διδακτικές ώρες: 3

Ο επιμορφωτής παρουσιάζει στους εκπαιδευόμενους τις λειτουργίες του Dreamweaver που βρίσκονται στο εγχειρίδιο επιμορφούμενου. Ειδικότερα ο επιμορφωτής παρουσιάζει στους επιμορφούμενους διακριτές και επάλληλες ενότητες που αφορούν τις δυνατότητες του λογισμικού Dreamweaver σχετικά με την ανάπτυξη πλαισίων σε ιστοτόπους καθώς και τις δυνατότητες του λογισμικού Dreamweaver όσον αφορά την αξιοποίηση της λειτουργικότητας των επιπέδων στην ανάπτυξη ιστοτόπων. Κατόπιν ο επιμορφωτής επιβλέπει τις δραστηριότητες ομαδοσυνεργατικής μάθησης οι οποίες χωρίζονται με την σειρά τους σε διακριτές ενότητες οι οποίες είναι η Ανα-δημιουργία του τελικού αποτελέσματος, η Δημιουργία παραλλαγής του τελικού αποτελέσματος, οι Προτάσεις εναλλακτικού τρόπου εφαρμογής, οι Προτάσεις περεταίρω ανάπτυξης του τελικού αποτελέσματος καθώς και η Εποικοδομητική συνεργασία μεταξύ ομάδων. Στο τελείωμα της δραστηριότητας ο επιμορφωτής αξιολογεί τα αποτελέσματα των ομάδων. Αν υπάρχει χρόνος τότε ο επιμορφωτής δύναται να διεξάγει και επέκταση των δραστηριοτήτων που αφορούν στην ενεργή συμμετοχή των επιμορφούμενων σε

εξειδικευμένες διαδικτυακές κοινότητες που ασχολούνται με την θεματική περιοχή της εικαστικής σχεδίασης

Για τη δραστηριότητα ο επιμορφωτής έχει στη διάθεσή του:

- Έναν υπολογιστή με πρόσβαση στο τοπικό δίκτυο και στο διαδίκτυο.
- Τα έντυπα σχέδια των σχημάτων που πρόκειται να σχεδιαστούν ηλεκτρονικά.

#### <span id="page-9-0"></span>**Δραστηριότητα 6<sup>η</sup> :**

Δουλεύοντας με στυλ (styles) και με συμπεριφορές (behaviors)

Διδακτικές ώρες: 2

Ο επιμορφωτής παρουσιάζει στους εκπαιδευόμενους τις λειτουργίες του Dreamweaver που βρίσκονται στο εγχειρίδιο επιμορφούμενου. Ειδικότερα ο επιμορφωτής παρουσιάζει στους επιμορφούμενους διακριτές και επάλληλες ενότητες που αφορούν τις δυνατότητες του λογισμικού Dreamweaver όσον αφορά την διαμόρφωση κειμένων ιστοτόπων με τεχνικές CSS καθώς και τις δυνατότητες του λογισμικού Dreamweaver όσον αφορά την διαμόρφωση ιστοτόπων με τεχνικές συμπεριφορών. Κατόπιν ο επιμορφωτής επιβλέπει τις δραστηριότητες ομαδοσυνεργατικής μάθησης οι οποίες χωρίζονται με την σειρά τους σε διακριτές ενότητες οι οποίες είναι η Ανα-δημιουργία του τελικού αποτελέσματος, η Δημιουργία παραλλαγής του τελικού αποτελέσματος, οι Προτάσεις εναλλακτικού τρόπου εφαρμογής, οι Προτάσεις περεταίρω ανάπτυξης του τελικού αποτελέσματος καθώς και η Εποικοδομητική συνεργασία μεταξύ ομάδων. Στο τελείωμα της δραστηριότητας ο επιμορφωτής αξιολογεί τα αποτελέσματα των ομάδων. Αν υπάρχει χρόνος τότε ο επιμορφωτής δύναται να διεξάγει και επέκταση των δραστηριοτήτων που αφορούν στην ενεργή συμμετοχή των επιμορφούμενων σε εξειδικευμένες διαδικτυακές κοινότητες που ασχολούνται με την θεματική περιοχή της εικαστικής σχεδίασης

Για τη δραστηριότητα ο επιμορφωτής έχει στη διάθεσή του:

- Έναν υπολογιστή με πρόσβαση στο τοπικό δίκτυο και στο διαδίκτυο.
- Έναν λογαριασμό ηλεκτρονικού ταχυδρομείου.
- Σημειώσεις με ηλεκτρονικές διευθύνσεις σε πηγές applets και χρήσιμου υλικού για την ειδικότητα.

## <span id="page-9-1"></span>**Δραστηριότητα 7<sup>η</sup> :**

Το περιβάλλον εργασίας του Photoshop

Διδακτικές ώρες: 4

Ο επιμορφωτής παρουσιάζει στους εκπαιδευόμενους τις λειτουργίες του Photoshop που βρίσκονται στο εγχειρίδιο επιμορφούμενου. Ειδικότερα ο επιμορφωτής παρουσιάζει στους επιμορφούμενους διακριτές και επάλληλες ενότητες που αφορούν γενικά το περιβάλλον εργασίας και τις δυνατότητες του λογισμικού Photoshop.Επεξηγούνται οι ιδιότητες και οι παράμετροι των βασικών εργαλείων , τα βασικά μενού, τα φίλτρα και οι προφερόμενες παλέτες. Στη συνέχεια ο επιμορφωτής καλεί τους επιμορφούμενους για πειραματισμό και συζήτηση των αποτελεσμάτων τους.

Για τη δραστηριότητα ο επιμορφωτής έχει στη διάθεσή του:

- Έναν υπολογιστή με πρόσβαση στο τοπικό δίκτυο και στο διαδίκτυο.
- Έναν λογαριασμό ηλεκτρονικού ταχυδρομείου.
- Αρχεία εικόνων
- Σημειώσεις με ηλεκτρονικές διευθύνσεις χρήσιμου υλικού για την ειδικότητα.

#### <span id="page-10-0"></span>**Δραστηριότητα 8<sup>η</sup> :**

Μετασχηματισμοί Εικόνας και Έλεγχος χρώματος - Ζωγραφική

Διδακτικές ώρες: 6

Ο επιμορφωτής παρουσιάζει στους εκπαιδευόμενους τις λειτουργίες του Photoshop που βρίσκονται στο εγχειρίδιο επιμορφούμενου. Ειδικότερα ο επιμορφωτής παρουσιάζει τους βασικούς τρόπους μετασχηματισμού μιας εικόνας σχετικά με διαστάσεις, αποκοπές, παραμορφώσεις. Στη συνέχεια αναπτύσσονται τεχνικές για τον έλεγχο των χρωματικών χαρακτηριστικών, τη δημιουργία ασπρόμαυρων εικόνων , τη δημιουργία διτονικών-τριτονικών-τετρατονικών εικόνων, την εφαρμογή φίλτρων και τον σχεδιασμό με βασικά εργαλεία του Photoshop. Κατόπιν ο επιμορφωτής επιβλέπει τις δραστηριότητες ομαδοσυνεργατικής μάθησης οι οποίες χωρίζονται με την σειρά τους σε διακριτές ενότητες οι οποίες είναι η Αναδημιουργία του Τελικού Αποτελέσματος, η Καθοδηγούμενη Εξάσκηση και οι Προτάσεις εναλλακτικών δημιουργιών, όπου έχουμε την επιλογή από τις ομάδες κάποιας τεχνικής από σχετικές ιστοσελίδες. Οι τεχνικές αυτές υλοποιούνται από τις ομάδες αλλά και εν συνεχεία υποβάλλονται σε άλλη ομάδα για επιπλέον εξάσκηση. Ακολουθεί παρουσίαση και συζήτηση των τεχνικών και των δημιουργιών. Στο τελείωμα της δραστηριότητας ο επιμορφωτής αξιολογεί τα αποτελέσματα των ομάδων.

Για τη δραστηριότητα ο επιμορφωτής έχει στη διάθεσή του:

Έναν υπολογιστή με πρόσβαση στο τοπικό δίκτυο και στο διαδίκτυο.

- Έναν λογαριασμό ηλεκτρονικού ταχυδρομείου.
- Φάκελο με σχετικές εικόνες για επεξεργασία σε ηλεκτρονική μορφή
- Σημειώσεις με ηλεκτρονικές διευθύνσεις σε πηγές applets και χρήσιμου υλικού για την ειδικότητα.

## <span id="page-10-1"></span>**Δραστηριότητα 9<sup>η</sup> :**

Επίπεδα σχεδίασης και φίλτρα

#### Διδακτικές ώρες: 6

Ο επιμορφωτής παρουσιάζει στους εκπαιδευόμενους τις λειτουργίες του Photoshop που βρίσκονται στο εγχειρίδιο επιμορφούμενου. Ειδικότερα ο επιμορφωτής παρουσιάζει στους επιμορφούμενους ένα συνδυαστικό παράδειγμα δημιουργίας ενός οπτικού αποτελέσματος που απαιτεί τη χρήση αλληλεπιδρώντων επιπέδων (Layers) και φίλτρων του Photoshop . Κατόπιν ο επιμορφωτής επιβλέπει τις δραστηριότητες ομαδοσυνεργατικής μάθησης οι οποίες χωρίζονται με την σειρά τους σε διακριτές ενότητες οι οποίες είναι η Ανα-δημιουργία του Τελικού Αποτελέσματος, η Καθοδηγούμενη Εξάσκηση και οι Προτάσεις εναλλακτικών δημιουργιών, όπου έχουμε την επιλογή από τις ομάδες κάποιας τεχνικής από σχετικές ιστοσελίδες. Οι τεχνικές αυτές υλοποιούνται από τις ομάδες αλλά και εν συνεχεία υποβάλλονται σε άλλη ομάδα για επιπλέον εξάσκηση. Ακολουθεί παρουσίαση ανταλλαγή απόψεων και συζήτηση των τεχνικών και των δημιουργιών. Στο τελείωμα της δραστηριότητας ο επιμορφωτής αξιολογεί τα αποτελέσματα των ομάδων.

Για τη δραστηριότητα ο επιμορφωτής έχει στη διάθεσή του:

Έναν υπολογιστή με πρόσβαση στο τοπικό δίκτυο και στο διαδίκτυο.

- Έναν λογαριασμό ηλεκτρονικού ταχυδρομείου.
- Φάκελο με σχετικές εικόνες για επεξεργασία σε ηλεκτρονική μορφή
- Σημειώσεις με ηλεκτρονικές διευθύνσεις χρήσιμου υλικού για την ειδικότητα.

#### <span id="page-11-0"></span>**Δραστηριότητα 10<sup>η</sup>:**

Μάσκες (Masks) και Επίπεδα (Layers)

Διδακτικές ώρες: 6

Ο επιμορφωτής παρουσιάζει στους εκπαιδευόμενους τις λειτουργίες του Photoshop που βρίσκονται στο εγχειρίδιο επιμορφούμενου. Ειδικότερα ο επιμορφωτής αναλύει την έννοια, την λειτουργικότητα και τη χρήση της μάσκας.Διαχωρίζονται τα διαφορετικά είδη μάσκας και παρουσιάζεται απλό παράδειγμα με σκοπό την κατανόηση των προαναφερόμενων μηχανισμών. Στη συνέχεια παρουσιάζει στους επιμορφούμενους δύο συνδυαστικά-αντιπροσωπετυικά παραδείγματα χρήσης μάσκας για τη δημιουργία πλούσιων και ποιοτικών αποτελεσμάτων. Κατόπιν ο επιμορφωτής επιβλέπει τις δραστηριότητες ομαδοσυνεργατικής μάθησης οι οποίες χωρίζονται με την σειρά τους σε διακριτές ενότητες οι οποίες είναι η Αναδημιουργία του Τελικού Αποτελέσματος, η Καθοδηγούμενη Εξάσκηση και οι Προτάσεις εναλλακτικών δημιουργιών, όπου έχουμε την επιλογή από τις ομάδες κάποιας τεχνικής από σχετικές ιστοσελίδες. Οι τεχνικές αυτές υλοποιούνται από τις ομάδες αλλά και εν συνεχεία υποβάλλονται σε άλλη ομάδα για επιπλέον εξάσκηση. Ακολουθεί παρουσίαση ανταλλαγή απόψεων και συζήτηση των τεχνικών και των δημιουργιών. Στο τελείωμα της δραστηριότητας ο επιμορφωτής αξιολογεί τα αποτελέσματα των ομάδων.

Για τη δραστηριότητα ο επιμορφωτής έχει στη διάθεσή του:

Έναν υπολογιστή με πρόσβαση στο τοπικό δίκτυο και στο διαδίκτυο.

- Έναν λογαριασμό ηλεκτρονικού ταχυδρομείου.
- Φάκελο με σχετικές εικόνες για επεξεργασία σε ηλεκτρονική μορφή
- Σημειώσεις με ηλεκτρονικές χρήσιμου υλικού για την ειδικότητα.

## <span id="page-11-1"></span>**Δραστηριότητα 11η:**

Γνωριμία με το περιβάλλον εργασίας του Corel Draw

Διδακτικές ώρες: 3

Η δραστηριότητα αφορά στην παρουσίαση του λογισμικού Corel Draw και στη χρήση των βασικών εντολών σχεδίασης, επεξεργασίας και απεικόνισης. Ο επιμορφωτής αναφέρει και επιδεικνύει τις λειτουργίες και δυνατότητες του Corel Draw και ζητά από τους επιμορφούμενους να ανοίξουν ένα από τα δείγματα που συνοδεύουν το πρόγραμμα και να πειραματιστούν ελεύθερα επιλέγοντας εργαλεία και σχεδιάζοντας ευθύγραμμα τμήματα, κύκλους, κ.λ.π. Καταληκτικά γίνεται παρουσίαση των σχεδίων που ανέπτυξαν πειραματικά οι επιμορφούμενοι και συζήτηση των τεχνικών και των παραμέτρων.

# <span id="page-12-0"></span>**Δραστηριότητα 12η:**  Επεξεργασία διανυσματικών σχεδίων

#### Διδακτικές ώρες: 4

Ο επιμορφωτής αναπτύσσοντας ένα λογότυπο ως παράδειγμα, παρουσιάζει στους εκπαιδευόμενους τις λειτουργίες του Corel Draw που σχετίζονται με τη χρήση των βασικών εργαλείων για τη δημιουργία διανυσματικών αντικειμένων καθώς και τον έλεγχο των χαρακτηριστικών τους. Ακόμα παρουσιάζεται το εργαλείο του μετασχηματισμού **Interactive Blend Tool** αλλά και η εισαγωγή κειμένου σε καμπύλη. Επιπροσθέτως γίνεται και μετατροπή bitmap εικόνας σε διανυσματική με τη βοήθεια του λογισμικού **Corel Trace**.Κατόπιν ο επιμορφωτής επιβλέπει τις δραστηριότητες ομαδοσυνεργατικής μάθησης οι οποίες χωρίζονται με την σειρά τους σε διακριτές ενότητες οι οποίες είναι η Ανα-δημιουργία του τελικού αποτελέσματος, η Δημιουργία παραλλαγής του τελικού αποτελέσματος, οι Προτάσεις εναλλακτικού τρόπου εφαρμογής, οι Προτάσεις περεταίρω ανάπτυξης του τελικού αποτελέσματος καθώς και η Εποικοδομητική συνεργασία μεταξύ ομάδων. Κυκλικά τα μέλη των ομάδων αναλαμβάνουν τον ρόλο του σχεδιαστή για ομαλή και ισοδύναμη εξοικείωση με το λογισμικό και τις τεχνικές. Στο τελείωμα της δραστηριότητας ο επιμορφωτής αξιολογεί τα αποτελέσματα των ομάδων. Αν υπάρχει χρόνος τότε ο επιμορφωτής δύναται να διεξάγει και επέκταση των δραστηριοτήτων που αφορούν στην ενεργή συμμετοχή των επιμορφούμενων σε εξειδικευμένες διαδικτυακές κοινότητες που ασχολούνται με την θεματική περιοχή της εικαστικής σχεδίασης

Για τη δραστηριότητα ο επιμορφωτής έχει στη διάθεσή του:

- Έναν υπολογιστή με πρόσβαση στο τοπικό δίκτυο και στο διαδίκτυο.
- Έναν λογαριασμό ηλεκτρονικού ταχυδρομείου.
- Φάκελο με σχετικές εικόνες σε ηλεκτρονική μορφή.
- Σημειώσεις με ηλεκτρονικές διευθύνσεις σε πηγές applets και χρήσιμου υλικού για την ειδικότητα.

## <span id="page-12-1"></span>**Δραστηριότητα 13<sup>η</sup>:**

Διανυσματικά αντικείμενα και εφέ.

Διδακτικές ώρες: 4

Ο επιμορφωτής παρουσιάζει στους εκπαιδευόμενους τις εφαρμογές των φίλτρων του Corel πάνω σε διανυσματικά αντικείμενα. Αναπτύσσεται ένα παράδειγμα όπου με συνδυασμούς των εφέ που διαθέτει το λογισμικό επιτυγχάνεται το επιθυμητό αποτέλεσμα. Το σύνολο των παραδειγμάτων έχει θεματολογία σχετική με την ανακύκλωση και οι ομάδες έχουν τις πρώτες εμπειρίες για την περαιτέρω ανάπτυξη σεδίων προκειμένου να χρησιμοποιηθούν σε σχετική ιστοσελίδα με τη χρήση του Dreamweaver. Κατόπιν ο επιμορφωτής επιβλέπει τις δραστηριότητες ομαδοσυνεργατικής μάθησης οι οποίες χωρίζονται με την σειρά τους σε διακριτές ενότητες οι οποίες είναι η Ανα-δημιουργία του τελικού αποτελέσματος, η Δημιουργία παραλλαγής του τελικού αποτελέσματος, οι Προτάσεις εναλλακτικού τρόπου εφαρμογής, οι Προτάσεις περεταίρω ανάπτυξης του τελικού αποτελέσματος καθώς και η Εποικοδομητική συνεργασία μεταξύ ομάδων. Στο τελείωμα της δραστηριότητας ο επιμορφωτής αξιολογεί τα αποτελέσματα των ομάδων. Αν υπάρχει χρόνος τότε ο επιμορφωτής δύναται να διεξάγει και επέκταση των δραστηριοτήτων που αφορούν στην ενεργή συμμετοχή των επιμορφούμενων σε

εξειδικευμένες διαδικτυακές κοινότητες που ασχολούνται με την θεματική περιοχή της εικαστικής σχεδίασης

Για τη δραστηριότητα ο επιμορφωτής έχει στη διάθεσή του:

Έναν υπολογιστή με πρόσβαση στο τοπικό δίκτυο και στο διαδίκτυο.

- Έναν λογαριασμό ηλεκτρονικού ταχυδρομείου.
- Σημειώσεις με ηλεκτρονικές διευθύνσεις σε πηγές applets και χρήσιμου υλικού για την ειδικότητα.